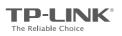

**User Guide** USB 3.0 3-Port Hub & Gigabit Ethernet Adapter Model No. UE330

## Attention

- Keep the product away from water, fire, humidity or hot environments.
- Do not drop the product or impact it heavily.
- ٠ Do not attempt to disassemble, modify or fix the product by yourself. You run the risk of electric shock and voiding the limited warranty. If you need support service, please contact us.
- Disconnect the product from the computer before cleaning it. Do not use liquid cleaning method.
- TP-LINK will not be held responsible for any damage to disk or hard disk data caused by improper use.

### **COPYRIGHT & TRADEMARKS**

- Specifications are subject to change without notice. TP-LINK is a registered trademark of TP-LINK TECHNOLOGIES CO., LTD. Other brands and product names are registered trademarks of their respective holders.
- No part of the specifications may be reproduced in any form or by any means or used to make any derivative such as translation, transformation, or adaptation without permission from TP-LINK TECHNOLOGIES CO., LTD. Copyright © 2016 TP-LINK TECHNOLOGIES CO., LTD. All rights reserved.

## FCC & CE

### FCC STATEMENT

This device complies with part 15 of the FCC Rules.

- -C Operation is subject to the following two conditions:
  - (1) This device may not cause harmful interference, and
  - (2) This device must accept any interference received, including interference that may cause undesired operation.

Any changes or modifications not expressly approved by the party responsible for compliance could void the user's authority to operate the equipment.

### **CE MARK WARNING**

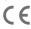

This is a class B product. In a domestic environment, this product may cause radio interference, in which case the user may be required to take

## Explanation of the symbols on the product label

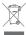

### RECYCLING

This product bears the selective sorting symbol for Waste electrical and electronic equipment (WEEE). This means that this product must be handled pursuant to European directive 2012/19/EU In order to be recycled or dismantled to minimize its impact on the environment. User has the choice to give his product to a competent recycling organization or to the retailer when he buys a new electrical or FAL electronic equipment.

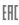

# Hardware Connection

UE330 is a Plug and Play device. Plug the USB cord of the UE330 into the computer's USB port and the white LED indicator above shall light up to indicate it is properly connected. Automatic driver installation takes a few seconds. Once installed the UE330 is ready to use.

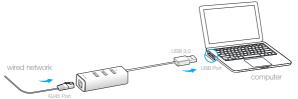

#### Notes:

For Windows 7 and 8, you may be prompted to install a driver, please click to install. For Windows 7, if prompted "The program might not have installed correctly" after driver installation, please click **CANCEL**. For Mac OS X 10.11, 10.8 and older version, download and install the driver from our official website at http://www.to-link.com/en/download/UE330.html.

## Appendix

### USB 3.0 3-Port Hub

UE330 provides 3 additional USB 3.0 ports for super-speed USB 3.0 connections.

#### Notes:

USB 3.0 port is backwards compatible with USB 2.0 and USB 1.1 standards.

### LED

The yellow LED indicator lights up when the Ethernet cable is properly connected to the UE330.

The green LED indicator flashes when the UE330 is in the process of transferring data.

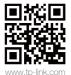

Contact US If you have any questions related to the product, please contact us for technical support: http://www.tp-link.com/en/support/contact/

For more information, please visist our official website: www.tp-link.com